# **Internship Program**

# Java, J2EE , SQL & UI UX Design & Applications Development for Cloud with Microsoft Azure

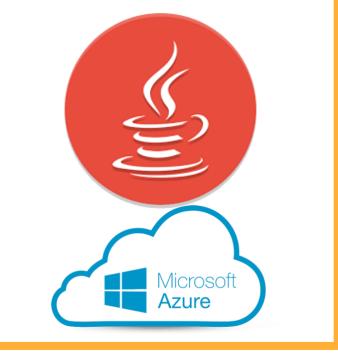

This program will introduce students OPPS and JAVA along with database SQL server for develop web apps

#### **Core Java**

- OOPS Concepts
- String Handling
- Exception Handling
- Nested Classes
- Multithreading
- Synchronization
- Input and output
- Serialization
- Networking
- AWT and Event Handling

# Adv java

### **JDBC**

- Introduction to JDBC
- JDBC architecture
- java.sql Package
- Connection, Statement, ResultSet
- Prepared Statement
- Callable Statement
- Scrollable and Updatable ResultSet
- Batch Updates
- ResultSetMetaData
- Simple Transaction Management
- Four Levels of JDBC drivers, their pros & cons
- Features of JDBC 3.0/4.0

#### Servlets

- Need of Server-side Programming
- Introduction to Servlets
- Servlet Life Cycle
- javax. servlet package
- ServletConfig, Servlet Context, Servlet Response
- Supplying initialization parameters to Servlets
- Performing database operations in Servlets
- Include and forward mechanisms
- Applying filters to Servlets
- javax. servlet.http Package
- HttpServlet Life Cycle
- Http request methods GET vs POST
- HttpServletRequest, HttpServletResponse
- Dealing with Http headers & error codes
- Session Tracking, purpose
- Hidden form fields, Cookies
- Http Session, URL rewriting
- Event listeners
- Web application security

#### JSP

- Disadvantages of Servlets
- Introduction to JSP
- JSP Life Cycle

- Creating dynamic Web content with JSP
- Scripting elements
- Scriptlet
- Declaration
- Expression
- XML syntax for JSP elements
- JSP directives page, include and taglib
- JSP implicit objects
- JSP scopes
- Include and forward mechanism
- Using a Java bean in a JSP
- JSP Model 1 architecture
- JSP Model 2 (MVC) architecture
- Custom Tag Development
- Classic Tags, Simple Tags
- Error Handling in a JSP
- JSTL
- Expression Language
- Processing XML in a JSP

### Ui UX Design

#### structuring content

Emphasizing the importance of starting design with content , which is most relevant to users

#### **Creating layout in Figma app**

To visualize concepts bearing in mind different device form factors, including designing responsive UI for mobile

#### **Embedding fonts, icons and graphics**

to prepare all the assets for prototyping stage and handover to developers

#### **Prototyping interactions**

creating interactive rapid prototype (no code behind) to be used in-browser as well as real device, optimizing for touch

#### **Testing on a real device**

sharing, testing and giving feedback on a working rapid prototype on your devices

#### **Review of UI** design tools

overview of the most commonly used apps used by User Interface designers on the market

# \_\_\_\_ ⊗<u>||</u> ⊘<u>||</u>

**Project** 

## **Program Details**

Training Duration :-Around 60 hrs of online blended session 10 hrs online e-learning for

fundamentals

25-30hrs Instructor lead Live session

15-20 hrs of self paced project work with 2-3 quidance session with expert.

With Microsoft

#### Exam AZ-900

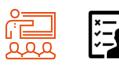

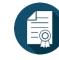

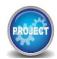

0

## Training |Assessment | Certification |Mini Project

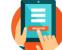

For Online registration please visit

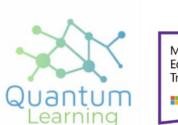

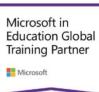

Corporate Office : Vardhman Trade Centre, Nehru Place, New Delhi, India - 110019

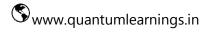